Pensieve header: A fast Jones program for Stavros. Based on pensieve://Classes/23-FastComputations/.

## *I n [ ] : =* **<< KnotTheory`**

Loading KnotTheory` version of February 2, 2020, 10:53:45.2097. Read more at http://katlas.org/wiki/KnotTheory.

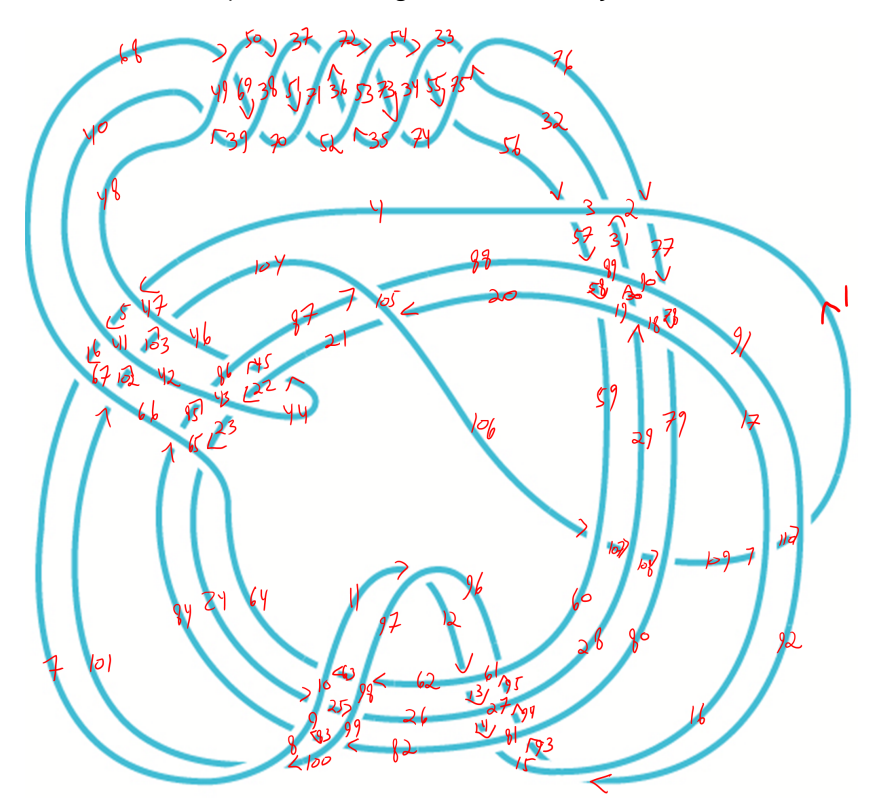

*I n [ ] : =* **PK = PD[**

**X[4, 48, 5, 47], X[5, 40, 6, 41], X[6, 68, 7, 67], X[11, 97, 12, 96], X[12, 62, 13, 61], X[13, 26, 14, 27], X[14, 82, 15, 81], X[20, 105, 21, 106], X[22, 43, 23, 44], X[23, 65, 24, 64], X[24, 9, 25, 10], X[25, 99, 26, 98], X[29, 18, 30, 19], X[30, 90, 31, 89], X[31, 2, 32, 3], X[32, 76, 33, 75], X[35, 53, 36, 52], X[36, 72, 37, 71], X[39, 49, 40, 48], X[44, 21, 45, 22], X[45, 87, 46, 86], X[50, 38, 51, 37], X[51, 70, 52, 71], X[54, 34, 55, 33], X[55, 74, 56, 75], X[56, 4, 57, 3], X[57, 88, 58, 89], X[58, 20, 59, 19], X[62, 97, 63, 98], X[63, 11, 64, 10], X[68, 49, 69, 50], X[69, 39, 70, 38], X[72, 53, 73, 54], X[73, 35, 74, 34], X[76, 2, 77, 1], X[77, 90, 78, 91], X[78, 18, 79, 17], X[82, 99, 83, 100], X[83, 9, 84, 8], X[84, 65, 85, 66], X[85, 43, 86, 42], X[87, 105, 88, 104], X[92, 16, 93, 15], X[93, 80, 94, 81], X[94, 28, 95, 27], X[95, 60, 96, 61], X[100, 8, 101, 7], X[101, 66, 102, 67], X[102, 42, 103, 41], X[103, 46, 104, 47], X[106, 60, 107, 59], X[107, 28, 108, 29], X[108, 80, 109, 79], X[109, 16, 110, 17], X[110, 92, 1, 91] ];**

```
I n [ ] : = J1[pd_] := Module{w, p, t1, t2, t3, t4, t5},
             w = Plus @@ (pd /. {
                      X[i, j, k, l]/; j - l = 1 \vee l - j > 1; \Rightarrow 1,
                      X[i_1, j_2, k_3, l_1] /; l - j = 1 \vee j - l > 1 \Rightarrow -1});
              SetAttributes[p, Orderless];
              t1 = pd /. X[i, j, k, l ] :> Ap[i, j] p[k, l] + Bp[i, l] p[j, k];
              t2 = Expand[t1 /. PD  Times];
             t3 = \frac{t2}{7}, \text{ } p[i], \text{ } j[\text{ } j], \text{ } p[j], \text{ } k[\text{ } j], \text{ } p[i], \text{ } k[\text{ } j]t4 = t3 /. \{p[i, i, i] \Rightarrow d, p[i, j] \} \Rightarrow d\};
              \mathbf{t}5 = \mathbf{Expand} \left[ \mathbf{t}4 / . \left\{ \mathbf{B} \rightarrow \mathbf{1} / \mathbf{A}, \mathbf{d} \rightarrow -\mathbf{A}^2 - \mathbf{A}^{-2} \right\} \right];Simplify\left[ (-A^3)^{-\omega} \frac{t^5}{-A^2 - A^{-2}} / \cdot A \rightarrow q^{-1/4} \right]\mathsf{I}\text{Ind}_{\mathbb{P}}[x] := \text{Id}[pd_{-}] := \text{Module} \Big[ \{ w, \text{ front, TL, todo, v, x, t1, t2, t3, t4, B, d} \},w = Plus @@ (pd /. {
                      X[i, j, k, l] /; j - l = 1 \vee l - j > 1 \Rightarrow 1,
                      X[i_, j_<sub></sub>, k_<sub></sub>, l_<sup>|</sup> ] /; l - j = 1 \vee j - l > 1 \Rightarrow -1});
              SetAttributes[p, Orderless];
              front = {};
              TL = 1;
              todo = List @@ pd;
              v[x_] := Length[front ⋂ List @@ x];
              WhileLength[todo] > 0,
               x = RandomChoice[MaximalBy[todo, v]];
               t1 = TL (x /. X[i_, j_, k_, l_] :+ Ap[i, j] p[k, l] + Bp[i, l] p[j, k]);
               t2 = Expand[t1];
               t3 = \frac{t2}{7}, \text{ } p[i], \text{ } j \neq j p[j], k \Rightarrow p[i], k}
               t4 = t3 /. \{p[i], i \leq j \Rightarrow d, p[i], j \leq j^2 \Rightarrow d\};
                TL = Expand\left[ t4 / (B + 1 / A, d + A^2 - A^{-2}) \right];
               todo = Complement[todo, {x}];
               front = Complement[front ⋃ List @@ x, front ⋂ List @@ x]
              ;
              Simplify\left[ (-A^3)^{-10} \right] \frac{TL}{-A^2 - A^{-2}} / · A \rightarrow q^{-1/4}\mathsf{I}I n [ ] : = Timing@J2[PK]
O u t [ ] =
           \{4.17188, -\frac{1-3 q + q^2 + q^3 - 2 q^4 + q^5 + q^7 - q^8 + q^{10} - q^{11} + q^{13} - q^{14} - q^{15} + q^{16} - q^{18} + q^{20} + q^{25} - q^{26} \}\frac{1}{q^2} }
```